## **HI** 10/29/2019 **Exceptions Log**

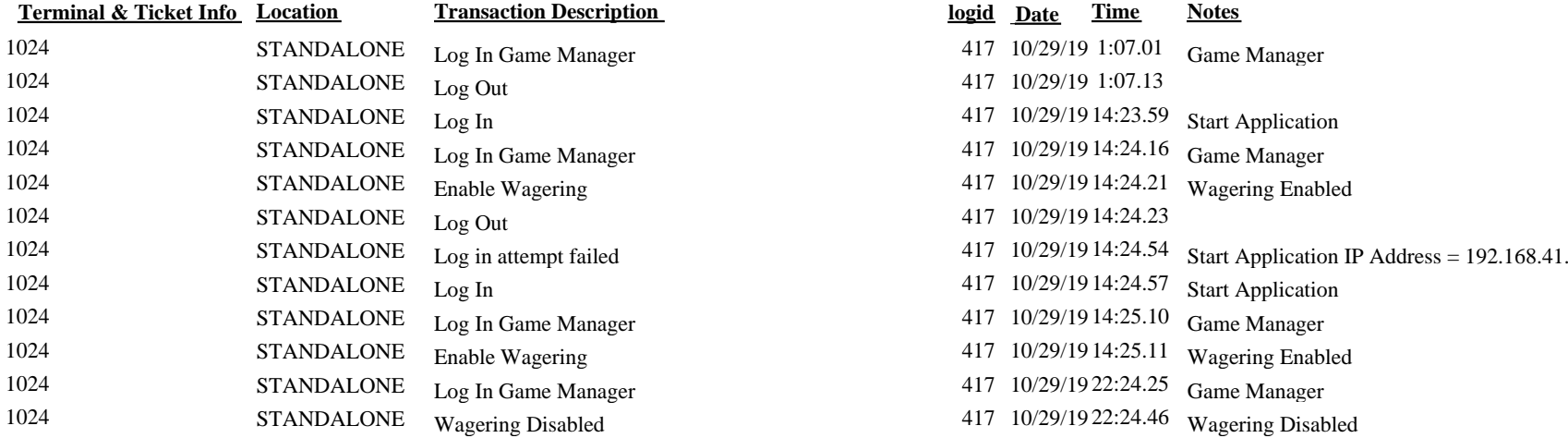

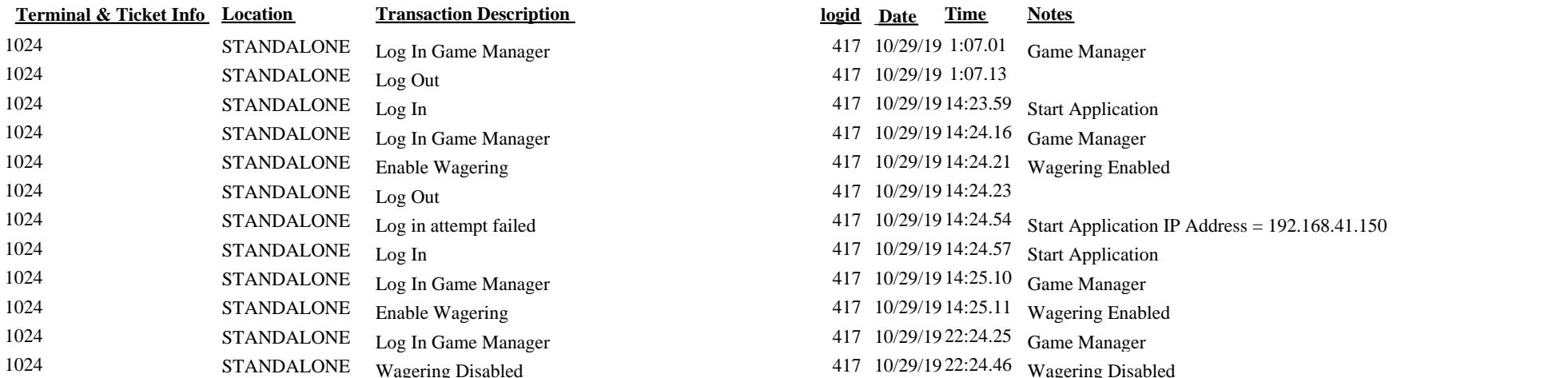